# Mode d'emploi du simulateur d'urne

### IREM de Grenoble

### 21 octobre 2013

# Table des matières

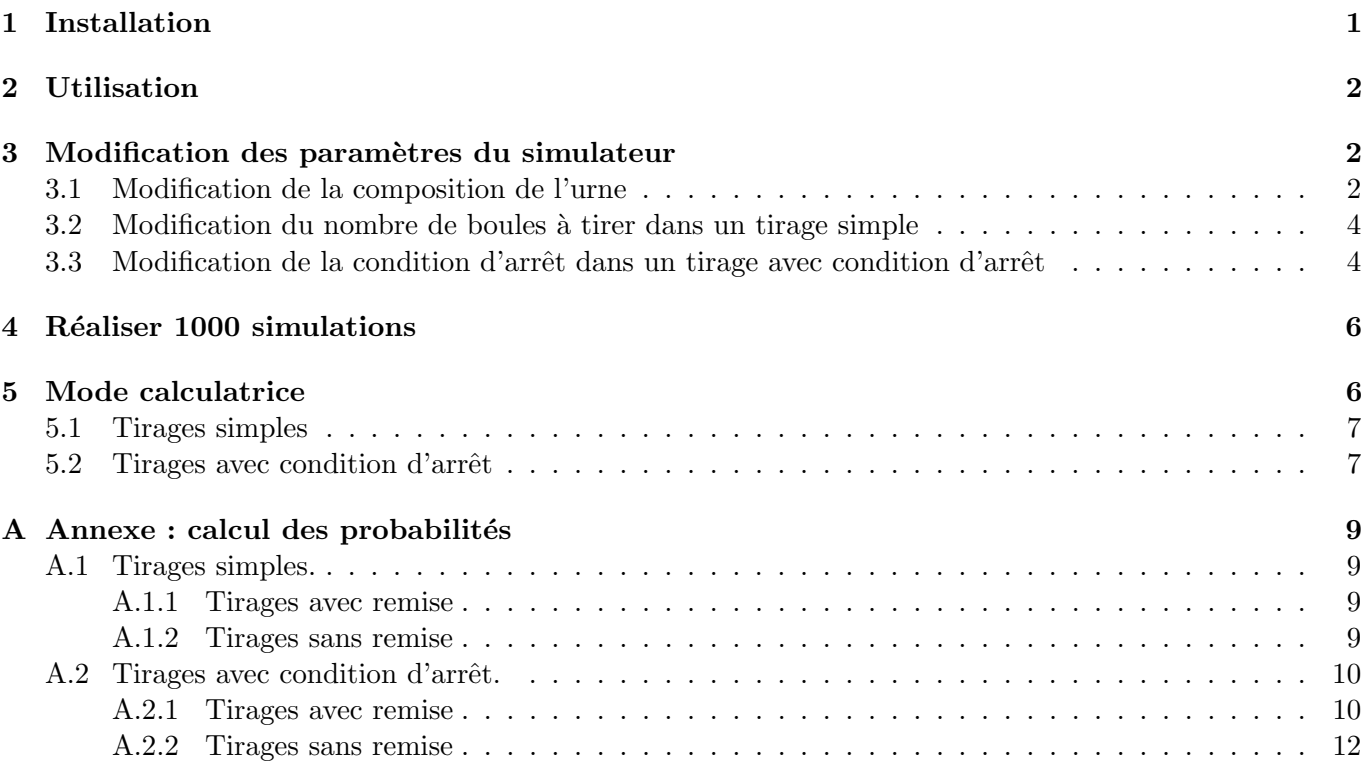

Ce document a pour but de vous aider à installer et utiliser l'urne électronique. Cette urne a été conçue dans un premier temps par un étudiant de la Licence 3 Mathématiques-Informatique de l'UJF en stage à l'IREM de Grenoble, et amélioré par Philippe Garat, maître de conférences en statistique au Département Statistique et Informatique Décisionnelle (http://stid-grenoble.xtek.fr/) de l'IUT2 de Grenoble. Elle est encore en rodage. Si vous détectez un problème ou si vous avez une suggestion d'amélioration, merci de bien vouloir contacter Philippe.Garat@iut2.upmf-grenoble.fr. Les erreurs de calculs, de notations ou de frappes sont elles à signaler à Frederique.Letue@iut2.upmf-grenoble.fr. Les témoignages d'utilisation de l'outil en classe sont  $également les bienvenus !$ 

# 1 Installation

Votre ordinateur doit être équipé de Java Standard Edition, la version JRE 6 convient.

L'ensemble des fichiers n´ecessaires au bon fonctionnement de l'urne sont contenus dans un fichier compressé nommé « PGurne1.07.zip ». Dans un premier temps, vous devez ouvrir ce fichier avec un outil approprié (par exemple IZArc sous Windows) et en extraire les fichiers. Vous devez alors obtenir un répertoire contenant les fichiers suivants :

- PGurne version 1.07.jar, de type Executable Jar File
- urne1.png, de type Fichier png
- urne2.png, de type Fichier png

# 2 Utilisation

Pour lancer l'urne, double-cliquez sur le fichier PGurne version 1.07.jar. Une fenêtre apparait alors (voir Figure 1). La fenêtre est composée d'un panneau à gauche concernant l'urne, d'un panneau à droite dédié

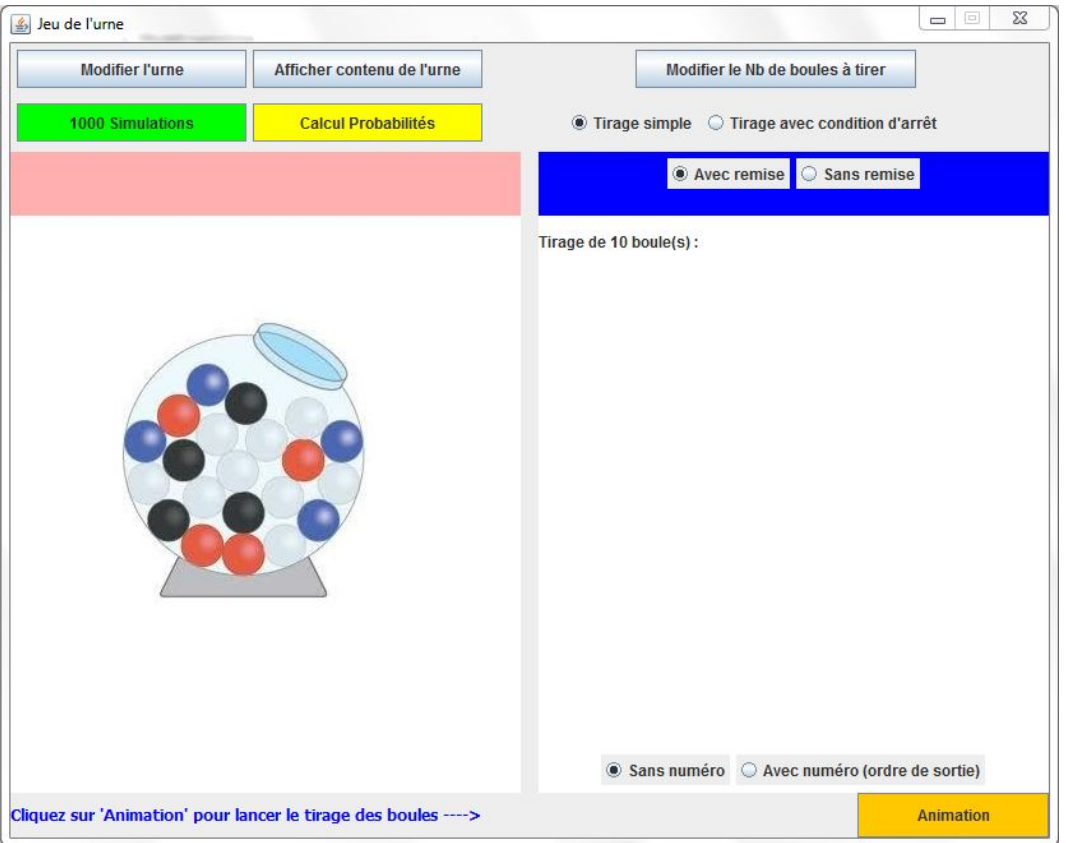

FIGURE  $1$  – Fenêtre d'accueil de l'urne électronique.

aux tirages, en haut et en bas de boutons et puces, en bas d'un message en bleu. Suivons dans un premier temps ce message : « Cliquez sur 'Animation' pour lancer le tirage des boules ». On voit alors des boules bleues et/ou vertes apparaitre, se d´eplacer de gauche `a droite, puis venir se ranger par piles de couleurs, ce qui permet aisément de les compter.

Ce tirage est, par défaut, le tirage de 10 boules avec remise dans une urne composée de 10 boules bleues et de 10 boules vertes. Il est d'ailleurs possible de faire apparaitre la composition de l'urne en cliquant sur le bouton  $\ll$  Afficher contenu de l'urne  $\gg$  (voir Figure 2) :

Il est également possible de faire apparaitre sur les boules leur ordre d'apparition pendant le tirage (voir Figure 3) en cliquant la puce  $\ll$  Avec numéro (ordre de sortie)  $\gg$ .

# 3 Modification des paramètres du simulateur

Par défaut, la composition de l'urne, le type de tirage, le nombre de boules à tirer en cas d'un tirage simple, la condition d'arrêt en cas de tirage avec condition d'arrêt, ont été fixés. Il est cependant possible de modifier ces paramètres.

### 3.1 Modification de la composition de l'urne

Pour modifier la composition de l'urne, cliquez sur le bouton « Modifier l'urne » en haut à gauche. Des compteurs de chaque couleur de boules apparaissent alors dans le bandeau rose en haut à gauche (voir Figure 4).

Il suffit alors de choisir dans chaque menu déroulant pour chaque couleur le nombre de boules souhaitées et de valider en cliquant sur le bouton  $\ll$  Valider  $\gg$ . Le nombre maximal de boules par couleur est fixé à

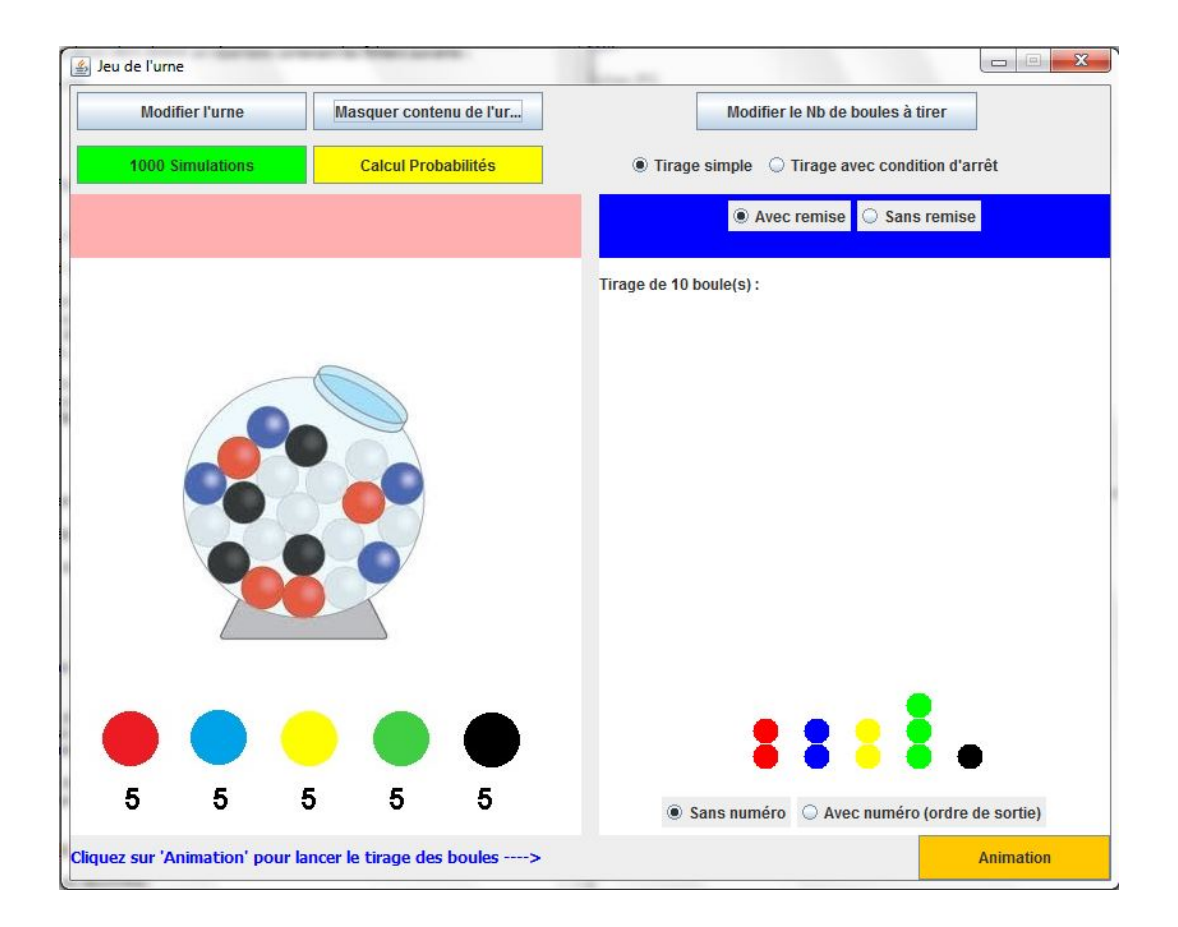

FIGURE 2 – Fenêtre d'accueil avec composition de l'urne.

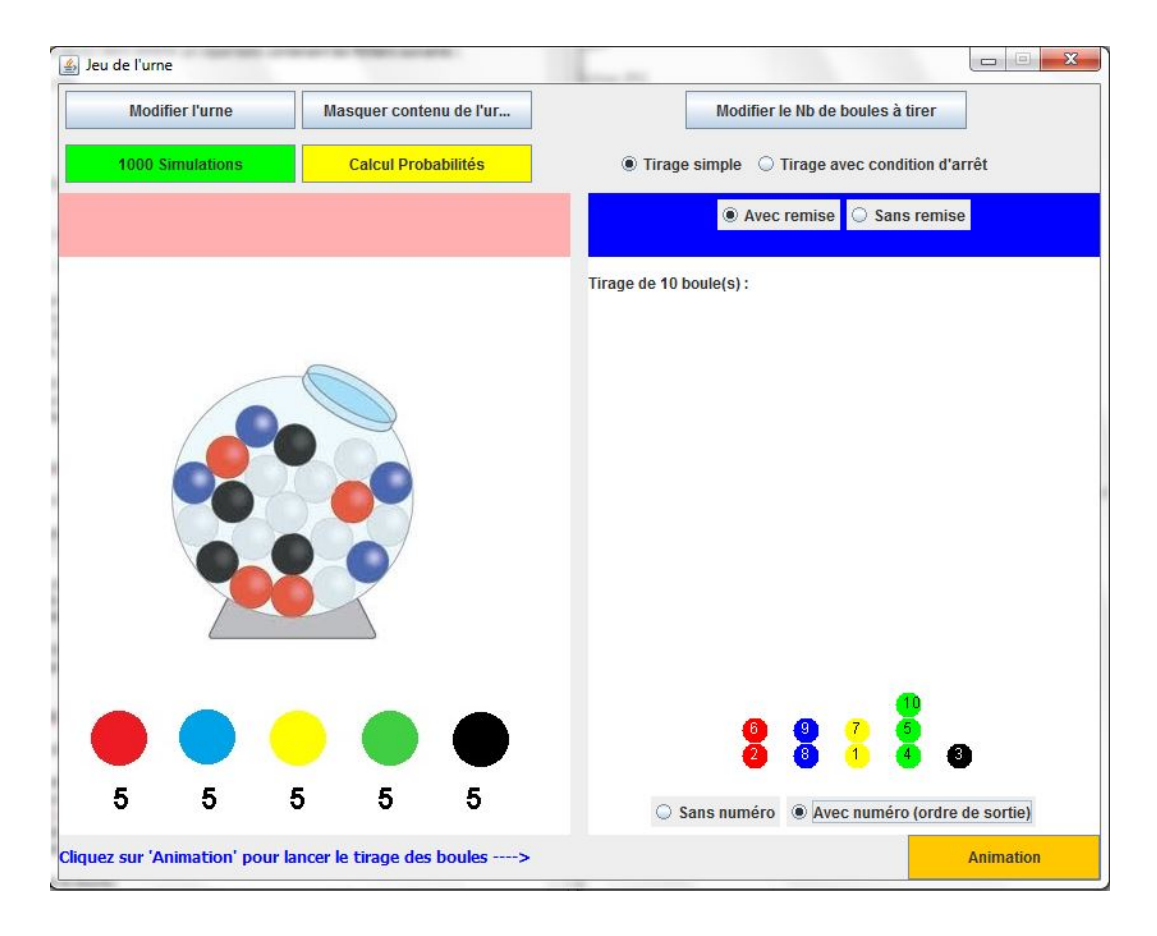

Figure 3 – Tirage de 10 boules avec affichage de l'ordre de sortie.

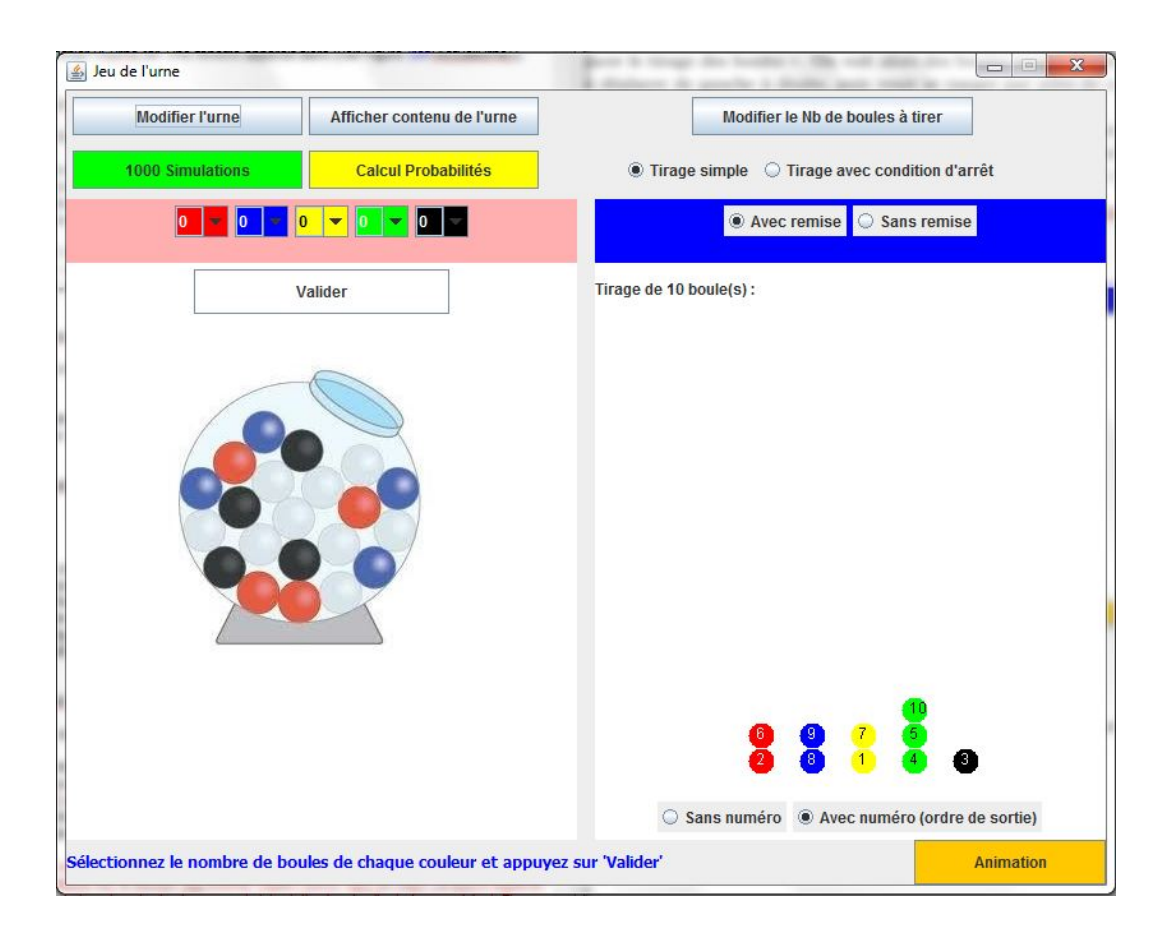

Figure 4 – Modification de la composition de l'urne.

10.Après avoir validé, la nouvelle composition de l'urne est affichée. Elle peut à nouveau être cachée en cliquant sur  $\ll$  Cacher contenu de l'urne ».

### 3.2 Modification du nombre de boules à tirer dans un tirage simple

On entend ici par tirage simple un tirage d'un nombre fixé de boules, choisi par l'utilisateur. Ce tirage peut se faire avec ou sans remise. Pour changer de type de tirage, il suffit de cliquer sur la bonne puce dans le bandeau bleu, en haut à droite.

Par défaut, le nombre de tirage est fixé à 10. On peut changer ce paramètre en cliquant sur le bouton « Modifier le Nb de boules à tirer », en haut à droite. En haut de la fenêtre de droite, apparait une case où l'utilisateur peut entrer au clavier le nombre choisi.

Ce nombre doit ˆetre un entier entre 1 et 30, sinon, un message d'erreur apparait. Si le tirage est sans remise, le nombre de boules tirées doit être inférieur au nombre de boules dans l'urne. Après avoir cliqué sur le bouton  $\leq 0$ k  $\geq$ , le message  $\leq$  Tirage de n boule (s) :  $\geq$  est modifié.

### 3.3 Modification de la condition d'arrêt dans un tirage avec condition d'arrêt

Dans ce type de tirage, on tire des boules jusqu'à ce qu'une certaine condition d'arrêt soit remplie. Une condition d'arrêt est la donnée du nombre minimal de boules de chaque couleur à obtenir : par exemple, on tire des boules jusqu'à obtenir au moins une bleue  $ET$  une verte. La taille du tirage est donc aléatoire.

Pour choisir la condition d'arrêt, cliquez d'abord sur « Tirage avec condition d'arrêt », puis sur le bouton « Modifier la condition d'arrêt » (voir Figure 6). Le nombre maximal de chaque couleur de boules est fixé à 2. Bien entendu, dans le cas d'un tirage sans remise, il doit être inférieur ou égal au nombre de boules de même couleur dans l'urne.

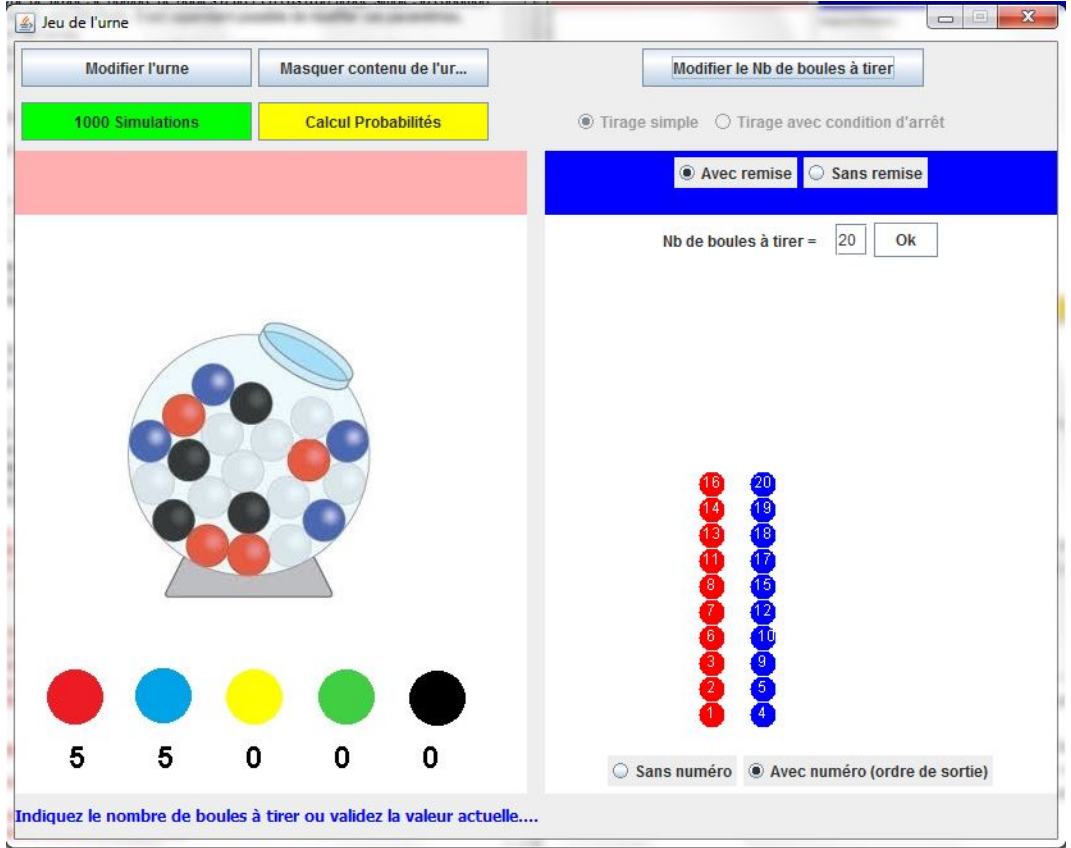

FIGURE – Modification du nombre de boules tirées dans un tirage simple.

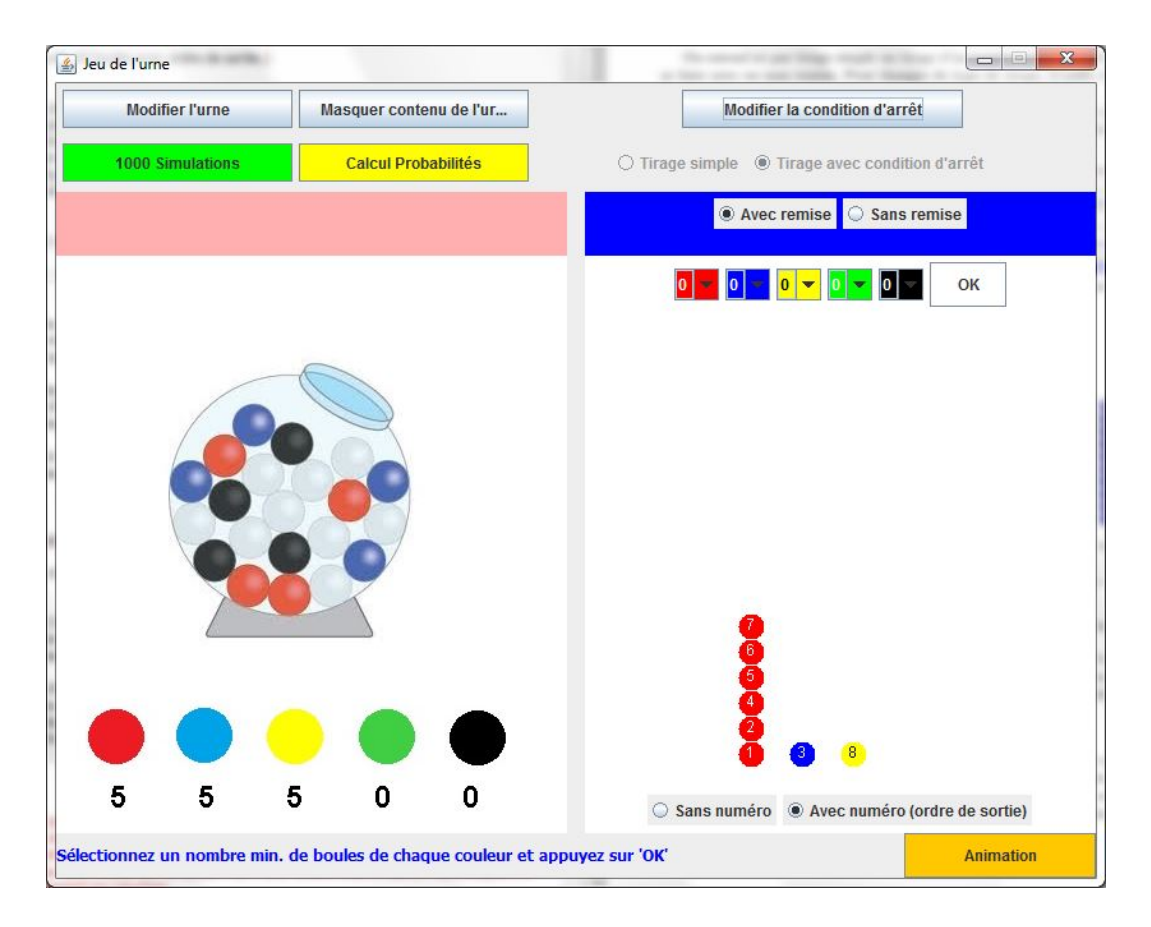

FIGURE – Modification de la condition d'arrêt dans un tirage avec condition d'arrêt.

# 4 Réaliser 1000 simulations

Le bouton  $\ll$  Animation  $\gg$  permet de visualiser des expériences aléatoires, une par une. Cependant, le bouton vert  $\leq 1000$  simulations  $\geq$  permet lui de réaliser 1000 tirages indépendants dans les conditions en cours du simulateur : composition de l'urne, type de tirage (simple ou avec condition d'arrˆet), option de remise (avec ou sans remise), nombre de boules à tirer (cas d'un tirage simple), condition d'arrêt (cas du tirage avec condition d'arrêt).

Pour cela, cliquez sur ce bouton vert. Une fenêtre s'ouvre alors, vous indiquant le nom du fichier .txt dans lequel sont enregistrés les résultats. Le fichier est enregistré dans le répertoire où se trouve l'application

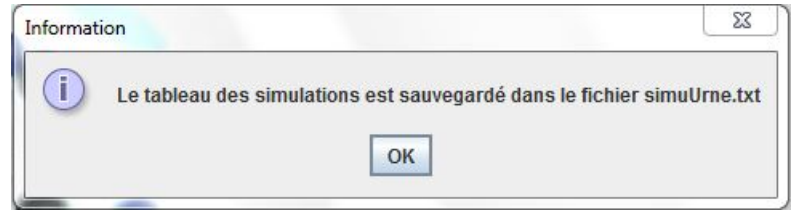

FIGURE 7 – Fenêtre indiquant la fin des simulations et le nom du fichier de sauvegarde des résultats.

« PGurne.jar » et peut être lu à l'aide de n'importe quel éditeur de texte ou tableur. Il se présente sous la forme suivante (cas d'un tirage avec condition d'arrêt) :

```
Code des couleurs : [R, B, J, V, N]
Contenu de l'urne : [5, 5, 5, 5, 5]
Le nombre de simulations est : 1000
Tirage de boules jusqu'à obtenir au moins 2R 2N
 R J R N N
 N B R V N N V V J V R
 N N R R
 B N V J V V V V R B J N J V B R
 B N R N B J J J N J J R
 J J V J R V R V R J B V N B J V R J B V R B B J B R N
 R R B V N R V R R B B V V B N
 V J R V B V N J N R
 J N N B J N N B V V J N R B R
 N J R J V J N V N B B J J J J R
 B V V N V V V J V R R R R N
 J N R B V B J N J N N R
 J V R N J J R B J N
```
...

Un préambule rappelle les conditions en cours du simulateur : composition de l'urne, type de tirage (simple ou avec condition d'arrˆet), option de remise (avec ou sans remise), nombre de boules `a tirer (cas d'un tirage simple), condition d'arrêt (cas du tirage avec condition d'arrêt). Ensuite, chaque ligne contient les codes couleur des boules tirées dans l'ordre où elles se sont présentées. Dans l'exemple ci-dessus, les lignes sont de longueur variable, car il s'agit d'un tirage avec condition d'arrêt.

Il est possible ensuite de récupérer ce fichier dans un tableur et d'effectuer des traitements informatiques et/ou statistiques : par exemple, calculer la taille de chaque tirage, le nombre de passages dans une case donnée, estimer la probabilité de gagner, etc ...

### 5 Mode calculatrice

L'application propose également une fonctionnalité « calculatrice », qui permet de calculer pour les conditions en cours du simulateur la probabilité d'obtenir telle ou telle configuration. Les calculs implémentés sont détaillés en Annexe A.

Pour calculer la probabilité d'une configuration particulière, il suffit de cliquer sur le bouton jaune  $\ll$  Calcul Proba ». Une fenêtre apparait alors (voir Figure 8).

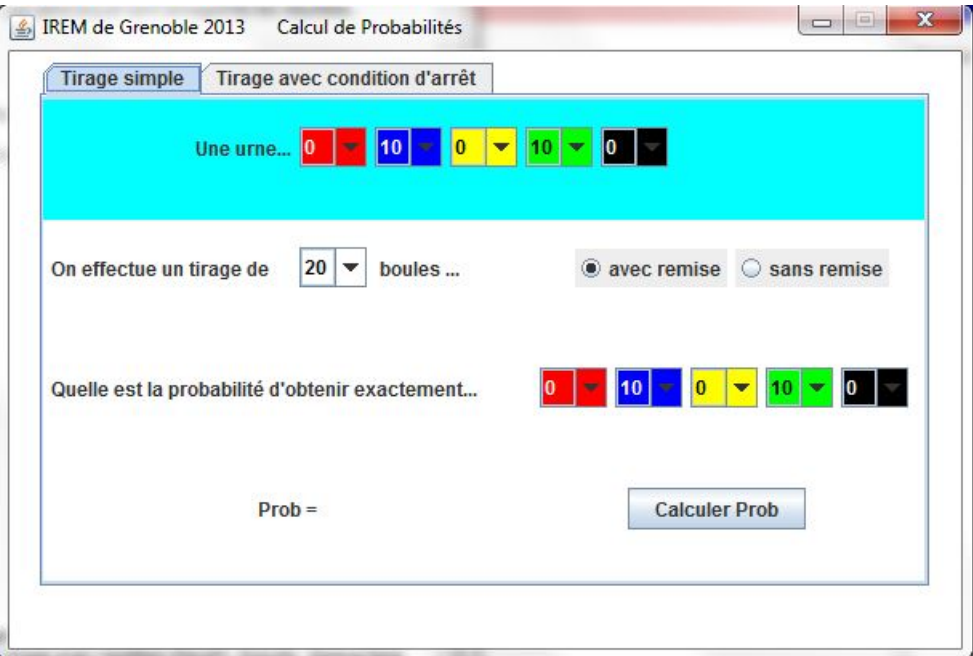

FIGURE 8 – Fenêtre de la calculatrice pour un tirage simple.

Cette fenêtre présente deux onglets, l'un pour les tirages simples, l'autre pour les tirages avec condition d'arrêt.

### 5.1 Tirages simples

Dans cet onglet, un bandeau bleu rappelle la composition en cours de l'urne. Il est néanmoins possible de la changer en utilisant les menus d´eroulants. On rappelle ensuite le nombre de boules `a tirer qui peut lui aussi être modifié. On retrouve les deux puces « avec remise » ou « sans remise ». On choisit ensuite la configuration dont on veut calculer la probabilité, en utilisant les menus déroulants. La somme des effectifs de la configuration proposée doit être égale au nombre de tirage, sinon, un message d'erreur est affiché.

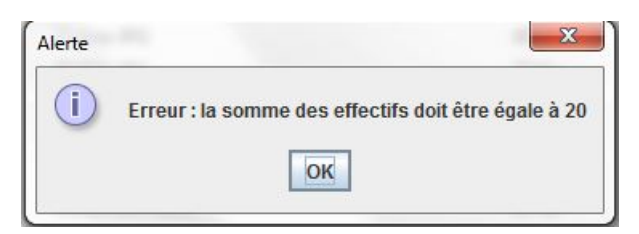

FIGURE 9 – Message d'erreur si la somme des effectifs de la configuration demandée n'est pas égale au nombre de tirage.

### 5.2 Tirages avec condition d'arrêt

Dans cet onglet, le bandeau qui rappelle la composition en cours de l'urne est jaune. Il est toujours possible de changer la composition de l'urne. Le tirage peut être fait avec ou sans remise. La condition d'arrêt par défaut est celle en cours, on peut la changer en utilisant les menus déroulants. Les conditions d'arrˆet utilis´es peuvent porter sur les 5 couleurs, mais ne peuvent concerner que 2 boules de chaque couleur au maximum.

La calculatrice donne des probabilités portant sur la variable aléatoire  $X$  représentant le nombre minimal de boules qu'il faut tirer pour obtenir la configuration demandée. Par exemple, supposons que l'urne contienne 10 boules bleues et 10 boules vertes. On tire des boules avec remise jusqu'à obtenir au moins 2 boules bleues et 2 boules vertes. On appelle  $X$  le nombre de boules tirées quand on a obtenu ces 2 boules bleues et 2 boules vertes. La probabilité d'obtenir au moins 2 boules bleues et 2 boules vertes en exactement 4 tirages est de 0.375 (voir exemple Figure 10.

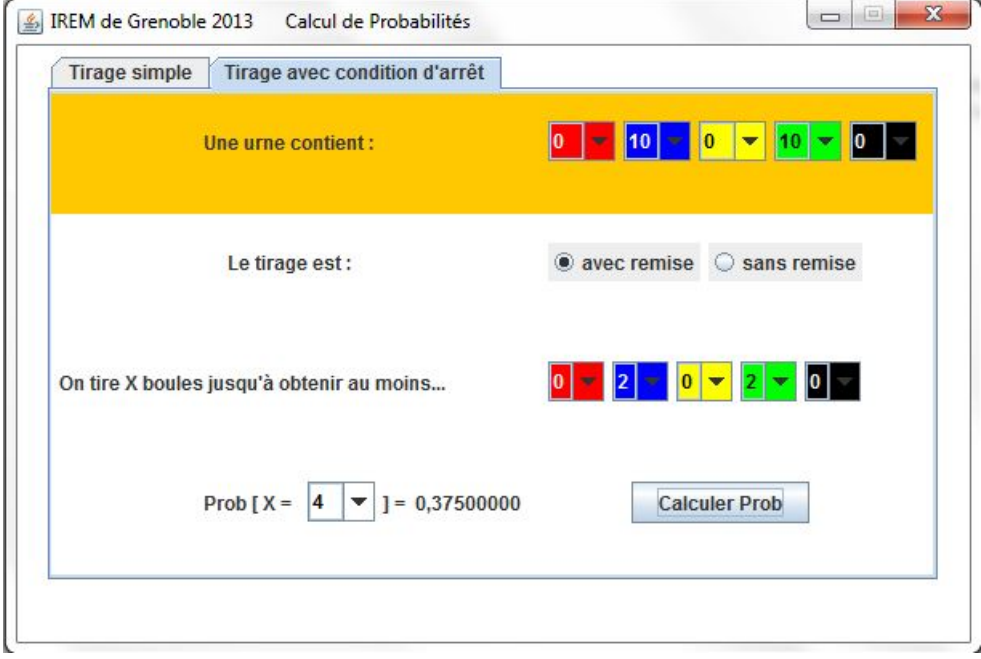

FIGURE  $10$  – Fenêtre de la calculatrice pour un tirage avec condition d'arrêt.

Si la condition d'arrêt est inaccessible à partir de la composition de l'urne (par exemple, si la condition d'arrˆet porte sur une couleur absente de l'urne, ou si on demande un nombre de boules d'une certaine couleur supérieur au nombre de boules de même couleur dans l'urne dans un tirage sans remise), la probabilité retournée est égale à 0.

# A Annexe : calcul des probabilités

Cette annexe a pour but de présenter les calculs exécutés par la calculatrice.

### A.1 Tirages simples.

Dans cette première partie, on s'intéresse aux tirages simples, c'est-à-dire qu'on fixe à l'avance le nombre  $n$  de tirages que l'on va faire. On s'intéresse aux probabilités de certaines configurations selon l'option de remise (avec ou sans) et selon la composition de l'urne, notamment selon le nombre de couleurs différentes dans l'urne.

#### A.1.1 Tirages avec remise

Dans cette sous-partie, on ne fait que des tirages avec remise. La composition de l'urne est donc la même pour chaque tirage. La probabilité de tirer une boule d'une couleur donnée reste la même à chaque tirage, égale à  $\frac{m_c}{m}$ , où  $m_c$  est le nombre de boules de couleur c dans l'urne et m est le nombre total de boules dans l'urne.

Deux couleurs de boules - On suppose que l'urne comprend  $m$  boules, dont  $m_B$  boules bleues et  $m_V$  boules vertes  $(m = m_B + m_V)$ . On tire *n* boules avec remise dans l'urne. Soit X la variable aléatoire représentant le nombre de boules bleues tirées parmi les n. X suit une loi binomiale  $\mathcal{B}(n, \frac{m_B}{m})$ . La calculatrice donne les probabilités que  $X$  prenne une valeur fixée particulière :

$$
P(X = k) = C_n^k \left(\frac{m_B}{m}\right)^k \left(1 - \frac{m_B}{m}\right)^{n-k}, k \in \{0, \cdots, n\}.
$$

**Trois couleurs de boules -** On suppose que l'urne comprend m boules, dont  $m_B$  boules bleues,  $m_V$ boules vertes et  $m_R$  boules rouges  $(m = m_B + m_V + m_R)$ . On tire n boules avec remise dans l'urne. Soit  $X_B, X_V, X_R$  les variables aléatoires représentant les nombres de boules de couleur bleue, verte et rouge tirées parmi les n. Ces trois variables aléatoires ne sont pas indépendantes puisque par construction  $n = X_B + X_V + X_R$ . Le vecteur  $(X_B, X_V, X_R)$  suit une loi multinomiale  $\mathcal{M}(n, \frac{m_B}{m}, \frac{m_V}{m}, \frac{m_R}{m})$ . La calculatrice donne les probabilités que le vecteur  $(X_B, X_V, X_R)$  prenne la valeur  $(k_B, k_V, k_R)$  telle que  $k_B + k_V + k_R = n$ :

$$
P(X_B = k_B, X_V = k_V, X_R = k_R) = \frac{n!}{k_B! k_V! k_R!} \left(\frac{m_B}{m}\right)^{k_B} \left(\frac{m_V}{m}\right)^{k_V} \left(\frac{m_R}{m}\right)^{k_R}
$$

.

Exemple : L'urne contient 5 boules bleues, 3 vertes et 2 rouges. On tire 4 boules avec remise dans cette urne. La probabilité d'obtenir 2 boules bleues, une boule verte et une boule rouge est

$$
P(X_B = 2, X_V = 1, X_R = 1) = \frac{4!}{2!1!1!} \left(\frac{5}{10}\right)^2 \left(\frac{3}{10}\right)^1 \left(\frac{2}{10}\right)^1.
$$

C couleurs de boules,  $C \geq 3$  - Plus généralement, si l'urne comprend m boules, dont  $m_c$  boules de couleur codée  $c$  ( $1 \leq c \leq C, m = \sum_{c=1}^{C} m_c$ ), la probabilité que le vecteur  $(X_1, \ldots, X_C)$  prenne la valeur  $(k_1, \dots, k_C)$  telle que  $\sum_{c=1}^{C} k_c = n$  est donnée par :

$$
P(X_1 = k_1, \cdots, X_C = k_C) = \frac{n!}{k_1! \cdots k_C!} \left(\frac{m_1}{m}\right)^{k_1} \cdots \left(\frac{m_C}{m}\right)^{k_C}.
$$

Il s'agit de la loi multinomiale  $\mathcal{M}(n, \frac{m_1}{m}, \cdots, \frac{m_C}{m})$ . Il est à noter que les lois marginales de cette loi sont des lois binomiales :  $X_c \sim \mathcal{B}(n, \frac{m_c}{m}), c = 1, \cdots, C$ .

#### A.1.2 Tirages sans remise

Dans cette deuxième sous-partie, on fait maintenant des tirages sans remise. La composition de l'urne varie donc d'un tirage à l'autre.

**Deux couleurs de boules -** On suppose que l'urne comprend m boules, dont  $m_B$  boules bleues et  $m_V$ boules vertes  $(m = m_B + m_V)$ . On tire  $n \leq m$  boules sans remise dans l'urne. Soit X la variable aléatoire représentant le nombre de boules bleues tirées parmi les n. X suit une loi hypergéométrique  $\mathcal{H}(m, m_B, n)$ . La calculatrice donne les probabilités que X prenne une valeur fixée particulière :

$$
P(X = k) = \frac{C_{m_B}^k C_{m - m_B}^{n - k}}{C_m^n}, k \in \{0, \cdots, \min(n, m_B)\}.
$$

On rappelle que quand le nombre de boules de l'urne tend vers l'infini, avec des proportions de boules des deux couleurs restant constantes  $(m \to \infty, m_B/n \to p_B)$ , la loi hypergéométrique peut être approchée par la loi binomiale  $\mathcal{B}(n, \frac{m_B}{m})$ .

**Trois couleurs de boules -** On suppose que l'urne comprend m boules, dont  $m_B$  boules bleues,  $m_V$ boules vertes et  $m_R$  boules rouges  $(m = m_B + m_V + m_R)$ . On tire  $n \leq m$  boules sans remise dans l'urne. Soit  $X_B, X_V, X_R$  les variables aléatoires représentant les nombres de boules de couleur bleue, verte et rouge tirées parmi les  $n$ . Ces trois variables aléatoires ne sont pas toujours pas indépendantes puisqu'on a toujours  $n = X_B + X_V + X_R$ . Le vecteur  $(X_B, X_V, X_R)$  suit une loi hypergéométrique généralisée  $\mathcal{HG}(m_B, m_V, m_R, n)$ (ou loi polyhypergéométrique). La calculatrice donne les probabilités que le vecteur  $(X_B, X_V, X_R)$  prenne la valeur  $(k_B, k_V, k_R)$  telle que  $k_B + k_V + k_R = n$ :

$$
P(X_B = k_B, X_V = k_V, X_R = k_R) = \frac{C_{m_B}^{k_B} C_{m_V}^{k_V} C_{m_R}^{k_R}}{C_m^n}.
$$

Exemple : L'urne contient 5 boules bleues, 3 vertes et 2 rouges. On tire 4 boules sans remise dans cette urne. La probabilit´e d'obtenir 2 boules bleues, une boule verte et une boule rouge est

$$
P(X_B = 2, X_V = 1, X_R = 1) = \frac{C_5^2 C_3^1 C_2^1}{C_{10}^5}.
$$

C couleurs de boules,  $C \geq 3$  - Plus généralement, si l'urne comprend m boules, dont  $m_c$  boules de couleur codée  $c$  ( $1 \leq c \leq C, m = \sum_{c=1}^{C} m_c$ ), la probabilité que le vecteur  $(X_1, \ldots, X_C)$  prenne la valeur  $(k_1, \dots, k_C)$  telle que  $\sum_{c=1}^{C} k_c = n$  est donnée par :

$$
P(X_1 = k_1, \cdots, X_C = k_C) = \frac{\prod_{c=1}^{C} C_{m_c}^{k_c}}{C_m^n}.
$$

Il s'agit de la loi hypergéométrique généralisée  $\mathcal{HG}(m_B, m_V, m_R, n)$ . Il est à noter que les lois marginales de cette loi sont des lois hypergéométriques :  $X_c \sim \mathcal{H}(m, m - m_c, n), c = 1, \cdots, C$ .

### A.2 Tirages avec condition d'arrêt.

Dans cette partie, le nombre de tirages n'est pas fixé à l'avance, mais on arrête de tirer des boules quand on a atteint une certaine configuration, du type  $\leq$  au moins tant de boules de telle couleur  $\geq$ . On s'intéresse alors au nombre de tirages n´ecessaires pour obtenir cette configuration, en fonction de la composition de l'urne, de la condition d'arrêt et de l'option de remise (avec ou sans).

#### A.2.1 Tirages avec remise

Rang de la première boule d'une couleur donnée - On suppose que l'urne comprend m boules, dont  $m_B$  boules bleues (peu importe la couleur des autres). On appelle  $R_1$  le rang de la première boule bleue, c'est-à-dire le nombre de tirages nécessaires pour obtenir une boule bleue pour la première fois. La variable aléatoire  $R_1$  suit la loi géométrique de paramètre  $\frac{m_B}{m}$  (notée  $\mathcal{G}(\frac{m_B}{m})$ ). Plus précisément, appelons  $B_k$  l'événement « le  $k^e$  tirage donne une boule bleue ». Ces événements sont indépendants si les tirages se font avec remise. La calculatrice donne les résultats suivants :

$$
P(R_1 = 1) = P(B_1) = \frac{m_B}{m}
$$
  
\n
$$
P(R_1 = 2) = P(\bar{B}_1 \cap B_2) = P(\bar{B}_1).P(B_2) = (1 - \frac{m_B}{m})\frac{m_B}{m}
$$
  
\n
$$
P(R_1 = k) = P(\bar{B}_1 \cap \dots \bar{B}_{k-1} \cap B_k) = (1 - \frac{m_B}{m})^{k-1}\frac{m_B}{m}, k \ge 1
$$

Rang de la deuxième boule d'une couleur donnée - On s'intéresse maintenant au rang de la deuxième boule de couleur bleue, noté  $R_2$ . On peut calculer la loi de  $R_2$  de la manière suivante :

$$
P(R_2 = 2) = P(B_1 \cap B_2) = \left(\frac{m}{m}\right)^2
$$
  
\n
$$
P(R_2 = 3) = P(\bar{B}_1 \cap B_2 \cap B_3) + P(B_1 \cap \bar{B}_2 \cap B_3) = 2\left(1 - \frac{m}{m}\right)\left(\frac{m}{m}\right)^2
$$
  
\n
$$
P(R_2 = k) = \sum_{j=1}^{k-1} P(\bar{B}_1 \cap \dots \cap B_j \cap \bar{B}_{k-1} \cap B_k) = 2\left(1 - \frac{m}{m}\right)^{k-2}\left(\frac{m}{m}\right)^2, k \ge 2
$$

Cette loi est appelée la loi binomiale négative ou loi de Pascal ou loi de Polya, de paramètres 2 et  $\frac{m_B}{m}$ .

Rang de la  $n^e$  boule d'une couleur donnée - On peut généraliser ces calculs au rang de la  $n^e$  boule de couleur bleue, noté  $R_n$ .

$$
P(R_n = n) = P(B_1 \cap B_2 \cap \dots \cap B_B) = \left(\frac{m_B}{m}\right)^n
$$
  

$$
P(R_n = n + 1) = \sum_{j=1}^n P(B_1 \cap \dots \cap \bar{B}_j \cap B_n \cap B_{n+1}) = n(1 - \frac{m_B}{m})\left(\frac{m_B}{m}\right)^n
$$
  

$$
P(R_n = k) = C_{k-1}^{n-1}(1 - \frac{m_B}{m})^{k-n}\left(\frac{m_B}{m}\right)^n, k \ge n
$$

Cette loi est appelée la loi binomiale négative ou loi de Pascal ou loi de Polya, de paramètres  $n$  et  $\frac{m_B}{m}$ .

Conditions d'arrêt portant sur plusieurs couleurs - Exemple : L'urne contient 5 boules bleues, 3 vertes et 2 rouges. On tire des boules avec remise dans cette urne jusqu'à obtenir au moins 2 boules bleues, une boule verte et une boule rouge. Quelle est la loi du nombre  $N$  de tirages nécessaires ? On raisonne à partir de la couleur de la dernière boule tirée : si on a obtenu la configuration souhaitée au bout de k lancers,

– et si la derni`ere boule tir´ee est bleue, c'est qu'on a obtenu exactement une boule bleue, au moins 1 verte et au moins une rouge dans les  $k - 1$  tirages précédents. La probabilité de cet événement est donc :

$$
P_B = P(X_B = 1, X_V \ge 1, X_R \ge 1).P(B_k),
$$

où  $(X_B, X_V, X_R)$  suit la loi multinomiale  $\mathcal{M}(k-1, \frac{m_1}{m}, \cdots, \frac{m_C}{m})$ . De plus,

$$
P(X_B = 1, X_V \ge 1, X_R \ge 1) = \sum_{(k_V, k_R)|k_V \ge 1, k_R \ge 1, k_V + k_R = k-2} P(X_B = 1, X_V = k_V, X_R = k_R).
$$

On se ramène donc au calcul de la loi multinomiale. D'autre part,  $P(B_k) = \frac{m_B}{m}$ .

Si la dernière boule tirée est verte, c'est qu'on a obtenu au moins deux boules bleues, aucune verte et au moins une rouge dans les  $k - 1$  tirages précédents. La probabilité de cet événement est donc :

$$
P_V = P(X_B \ge 2, X_V = 0, X_R \ge 1).P(B_k).
$$

De plus,

$$
P(X_B \ge 2, X_V = 0, X_R \ge 1) = \sum_{(k_B, k_R) \mid k_B \ge 2, k_R \ge 1, k_B + k_R = k-2} P(X_B = k_B, X_V = 0, X_R = k_R).
$$

On se ramène donc au calcul de la loi multinomiale. D'autre part,  $P(B_k) = \frac{m_V}{m}$ .

– et si la derni`ere boule tir´ee est rouge, c'est qu'on a obtenu au moins deux boules bleues, au moins 1 verte et aucune rouge dans les  $k - 1$  tirages précédents. La probabilité de cet événement est donc :

$$
P_R = P(X_B \ge 2, X_V \ge 1, X_R = 0).P(R_k).
$$

De plus,

$$
P(X_B \ge 2, X_V \ge 1, X_R = 0) = \sum_{(k_B, k_V)|k_B \ge 2, k_V \ge 1, k_B + k_V = k - 2} P(X_B = k_B, X_V = k_V, X_R = 0).
$$

On se ramène donc au calcul de la loi multinomiale. D'autre part,  $P(R_k) = \frac{m_R}{m}$ . On obtient  $P(N = k)$  en sommant ces trois probabilités.

#### A.2.2 Tirages sans remise

Rang de la première boule d'une couleur donnée - On suppose que l'urne comprend m boules, dont  $m_B$  boules bleues (peu importe la couleur des autres). On appelle  $R_1$  le rang de la première boule bleue, c'est-à-dire le nombre de tirages nécessaires pour obtenir une boule bleue pour la première fois. Ce nombre peut varier entre 1 et  $m - m_B + 1$ . Appelons  $B_k$  l'événement « le  $k^e$  tirage donne une boule bleue ». Ces événements ne sont plus indépendants car les tirages se font sans remise. La loi de  $R_1$  s'obtient en conditionnant par les événements passés :

$$
P(R_1 = 1) = P(B_1) = \frac{m_B}{m}
$$
  
\n
$$
P(R_1 = 2) = P(\bar{B}_1 \cap B_2) = P(\bar{B}_1).P(B_2 | \bar{B}_1) = (1 - \frac{m_B}{m}) \frac{m_B}{m - 1}
$$
  
\n
$$
P(R_1 = k) = P(\bar{B}_1 \cap \cdots \bar{B}_{k-1} \cap B_k) = P(\bar{B}_1).P(\bar{B}_2 | \bar{B}_1) \dots P(B_k | \bar{B}_1 \cap \bar{B}_2 \cap \bar{B}_{k-1})
$$
  
\n
$$
= (1 - \frac{m_B}{m})(1 - \frac{m_B}{m - 1}) \dots (1 - \frac{m_B}{m - k + 2}) \frac{m_B}{m - k + 1}, 1 \le k \le m - m_B + 1
$$

Rang de la deuxième boule d'une couleur donnée - On s'intéresse maintenant au rang de la deuxième boule de couleur bleue, noté  $R_2$ . On peut calculer la loi de  $R_2$  en conditionnant par la valeur de  $R_1$ :

$$
P(R_2 = 2) = P(B_1 \cap B_2) = \frac{m_B}{m} \cdot \frac{m_B - 1}{m - 1}
$$
  
\n
$$
P(R_2 = 3) = P(R_2 = 3 \cap R_1 = 1) + P(R_2 = 3 \cap R_1 = 2)
$$
  
\n
$$
= P(R_2 = 3|R_1 = 1).P(R_1 = 1) + P(R_2 = 3|R_1 = 2).P(R_1 = 2)
$$
  
\n
$$
P(R_2 = k) = \sum_{j=1}^{k-1} P(R_2 = k \cap R_1 = j) = \sum_{j=1}^{k-1} P(R_2 = k | R_1 = j)P(R_1 = j), 2 \le k \le m - m_B + 2.
$$

On remarque ensuite que la loi de  $R_2$  sachant  $R_1 = j$  est la même que celle de  $R_1$  dans une urne qui contiendrait  $m - j$  boules dont  $m_B - 1$  boules bleues. On est donc ramené aux calculs de probabilités sur  $R_1$ .

Rang de la  $n^e$  boule d'une couleur donnée - On peut généraliser ces calculs au rang de la  $n^e$  boule de couleur bleue (avec  $n \leq m_B$ ), noté  $R_n$  en raisonnant par rapport à la position de la  $(n-1)^e$  boule bleue.

$$
P(R_n = n) = P(B_1 \cap B_2 \cap \dots \cap B_n) = \frac{m_B}{m} \cdot \frac{m_B - 1}{m - 1} \cdot \dots \frac{m_B - k + 1}{m - k + 1}
$$
  
\n
$$
P(R_n = n + 1) = P(R_B = n + 1 \cap R_{n-1} = n - 1) + P(R_n = n + 1 \cap R_{n-1} = n)
$$
  
\n
$$
= P(R_n = n + 1 | R_{n-1} = n - 1) \cdot P(R_{n-1} = n - 1) + P(R_n = n + 1 | R_{n-1} = n) \cdot P(R_{n-1} = n)
$$
  
\n
$$
P(R_n = k) = \sum_{j=n-1}^{k-1} P(R_n = k \cap R_{n-1} = j)
$$
  
\n
$$
= \sum_{j=n-1}^{k-1} P(R_n = k | R_{n-1} = j) P(R_{n-1} = j), n \le k \le m - m_B + n.
$$

On calcule ensuite par récurrence en remarquant que la loi de  $R_n$  sachant  $R_{n-1} = j$  est la loi de  $R_1$  dans une urne qui contiendrait  $m - j$  boules dont  $m_B - n + 1$  boules bleues.

Conditions d'arrêt portant sur plusieurs couleurs - Exemple : L'urne contient 5 boules bleues, 3 vertes et 2 rouges. On tire des boules sans remise dans cette urne jusqu'à obtenir au moins 2 boules bleues, une boule verte et une boule rouge. Quelle est la loi du nombre  $N$  de tirages nécessaires ? On raisonne à partir de la couleur de la dernière boule tirée : si on a obtenu la configuration souhaitée au bout de k lancers,

– et si la derni`ere boule tir´ee est bleue, c'est qu'on a obtenu exactement une boule bleue, au moins 1 verte et au moins une rouge dans les  $k - 1$  tirages précédents. La probabilité de cet événement est donc :

$$
P_B = P(X_B = 1, X_V \ge 1, X_R \ge 1). P(B_k | (X_B = 1, X_V \ge 1, X_R \ge 1),
$$

où  $(X_B, X_V, X_R)$  suit la loi hypergéométrique généralisée  $\mathcal{HG}(5, 3, 2, k - 1)$ . La première probabilité peut se calculer ainsi :

$$
P(X_B = 1, X_V \ge 1, X_R \ge 1) = \sum_{(k_V, k_R)|k_V \ge 1, k_R \ge 1, k_V + k_R = k-2} P(X_B = 1, X_V = k_V, X_R = k_R).
$$

La seconde est :

$$
P(B_k|(X_B=1, X_V \ge 1, X_R \ge 1) = \frac{5-1}{m-k+1}.
$$

 $-$  Si la dernière boule tirée est verte, c'est qu'on a obtenu au moins deux boules bleues, aucune verte et au moins une rouge dans les  $k - 1$  tirages précédents. La probabilité de cet événement est donc :

$$
P_V = P(X_B \ge 2, X_V = 0, X_R \ge 1). P(B_k | X_B \ge 2, X_V = 0, X_R \ge 1).
$$

La première probabilité peut se calculer ainsi :

$$
P(X_B \ge 2, X_V = 0, X_R \ge 1) = \sum_{(k_B, k_R) \mid k_B \ge 2, k_R \ge 1, k_B + k_R = k-2} P(X_B = k_B, X_V = 0, X_R = k_R).
$$

De plus,

$$
P(B_k|X_B \ge 2, X_V = 0, X_R \ge 1) = \frac{3}{m - k + 1}.
$$

 $-$  et si la dernière boule tirée est rouge, c'est qu'on a obtenu au moins deux boules bleues, au moins 1 verte et aucune rouge dans les  $k - 1$  tirages précédents. La probabilité de cet événement est donc :

$$
P_R = P(X_B \ge 2, X_V \ge 1, X_R = 0). P(R_k | X_B \ge 2, X_V \ge 1, X_R = 0).
$$

La première probabilité peut se calculer ainsi :

$$
P(X_B \ge 2, X_V \ge 1, X_R = 0) = \sum_{(k_V, k_R)|k_V \ge 1, k_R \ge 1, k_V + k_R = k-2} P(X_B = 1, X_V = k_V, X_R = k_R).
$$

De plus,

$$
P(R_k|X_B \ge 2, X_V \ge 1, X_R = 0) = \frac{2}{m - k + 1}
$$

.

On obtient finalement  $P(N = k) = P_B + P_V + P_R$ .